# **Table of Contents**

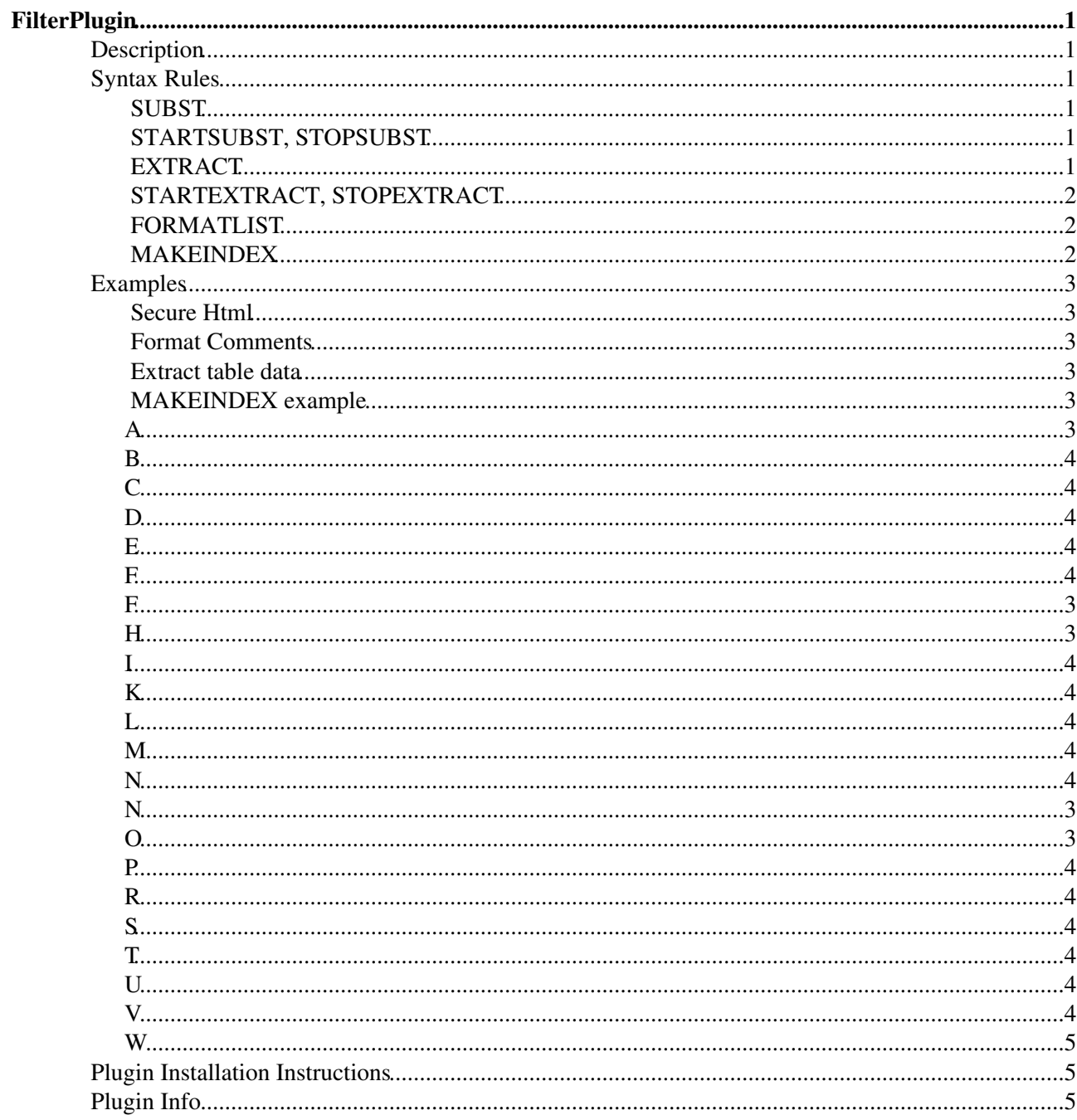

# <span id="page-1-0"></span>**FilterPlugin**

Substitute and extract information from content by using regular expressions

# <span id="page-1-1"></span>**Description**

This plugin allows to substitute and extract information from content by using regular expressions. There are three different types of new functions:

- FORMATLIST: maniplulate a list of items; it is highly configurable to define what constitutes a list 1. and how to extract items from it
- 2. SUBST, STARTSUBST/STOPSUBST: substiture a pattern in a chunk of text
- 3. EXTRACT, STARTEXTRACT/STOPEXTRACT: extract a pattern from a text

While the START-STOP versions of SUBST and EXTRACT work on inline text, the normal versions process a source topic before including it into the current one.

# <span id="page-1-2"></span>**Syntax Rules**

## <span id="page-1-3"></span>**SUBST**

```
Syntax: %SUBST{topic="..." ...}%
```
Insert a topic by processing its content.

- topic="...": name of the topic text to be processed
- text="...": text to be processed (has got higher precedence than 'topic')
- pattern="...": pattern to be extracted or substituted
- format="...": format expression or pattern substitute
- header="...": header string prepended to output
- footer="...": footer string appended to output
- limit="<n>" maximum number of occurences to extract or substitute counted from the start of the text (defaults to 100000 aka all hits)
- $skip="<sub>n</sub>$  skip the first n occurences
- exclude="...": skip occurences that match this regular expression
- sort="on,off,alpha,num" order of the formatted items (default "off")
- expand="on, of  $f$ ": toggle expansion of TWiki markup before filtering (defaults to on)

## <span id="page-1-4"></span>**STARTSUBST, STOPSUBST**

#### **Syntax**:

```
%STARTSUBST{...}% 
... 
%STOPSUBST%
```
Substitute text given inline. see SUBST.

## <span id="page-1-5"></span>**EXTRACT**

```
\text{Syntax: } \text{{\char'134}EXTRACT}{topic="..." ...}%
```
Extract text from a topic. see SUBST.

#### <span id="page-2-0"></span>**STARTEXTRACT, STOPEXTRACT**

**Syntax**:

```
%STARTEXTRACT{...}% 
... 
%STOPEXTRACT%
```
Extract content given inline. see SUBST.

#### <span id="page-2-1"></span>**FORMATLIST**

```
Syntax: %FORMATLIST{"<list>" ...}%
```
Formats a list of items. The <list> argument is separated into items by using a split expression; each item is matched against a pattern and then formatted using a format string while being separated by a separator string; the result is prefixed with a header and appended with a footer in case the list is not empty.

- $\bullet$  <list>: the list
- split="...": the split expression (default ",")
- pattern=" $\dots$ ": pattern applied to each item (default "\s( $\cdot$ \*)\s")
- format="...": the format string for each item (default "\$1")
- header="...": header string
- footer="...": footer string
- separator="...": string to be inserted between list items
- limit="...": max number of items to be taken out of the list (default "-1")
- skip="...": number of list items to skip, not adding them to the result
- sort="on,off,alpha,num" order of the formatted items (default "off")
- reverse="on,off": reverse the sortion of the list
- unique="on, off": remove dupplicates from the list
- exclude="...": remove list items that match this regular expression

The pattern string shall group matching substrings in the list item to which you can refer to by using \$1, \$2, ... in the format string. Any format string (format, header, footer) may contain variables  $\epsilon = \epsilon$ , for \$nop, \$dollar and \$n. The variable \$index referse to the position number within the list being formatted; using \$count in the footer or header argument refers to the total number of list elements.

#### <span id="page-2-2"></span>**MAKEINDEX**

#### **Syntax**: %MAKEINDEX{"<list>" ...}%

Formats a list into a multi-column index like in MediaWiki's category topcis. MAKEINDEX insert capitals as headlines to groups of sorted items. It will try to balance all columns equally, and keep track of breaks to prevent "schusterkinder", that is avoid isolated headlines at the bottom of a column.

Parameters:

- $\bullet$  <list >: the list of items
- split=" $\ldots$ ": the split expression to separate the  $\langle$ list $\rangle$  into items (default ",")
- pattern=" $\ldots$ ": pattern applied to each item (default " $(\cdot^*)$ ")
- cols="...": maximum number of cols to split the list into
- format="...": format of each list item (default "\$item")

#### FilterPlugin < TWiki < TWiki

- sort="on/off": sort the list (default "on")
- unique="on/off": removed duplicates (default "off")
- exclude="...": pattern to check against items in the list to be excluded
- reverse="on/off": reverse the list (default "off")
- header="...": format string to prepend to the result
- footer="..." format string to be appended to the result

Like in FORMATLIST the format parameter can make use of \$1, \$2, ... variables to match the groupings defined in the pattern argument (like in pattern=" $(.*)$ ; $(.*)$ ; $(.*)$ "). The first matched grouping \$1 will be used as the \$item to sort the list.

## <span id="page-3-0"></span>**Examples**

#### <span id="page-3-1"></span>**Secure Html**

<a href="javascript:window.alert('Pop me up');">Pop me up</a>

## <span id="page-3-2"></span>**Format Comments**

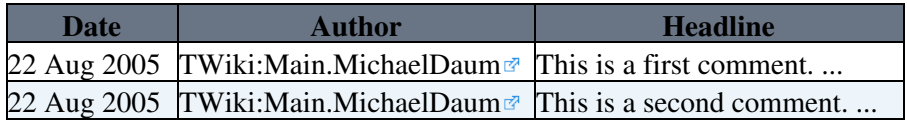

This is a first comment.

-- [TWiki:Main.MichaelDaum](http://twiki.org/cgi-bin/view/Main/MichaelDaum) $\Phi$  on 22 Aug 2005

This is a second comment.

-- [TWiki:Main.MichaelDaum](http://twiki.org/cgi-bin/view/Main/MichaelDaum)<sup>2</sup> on 22 Aug 2005

## <span id="page-3-3"></span>**Extract table data**

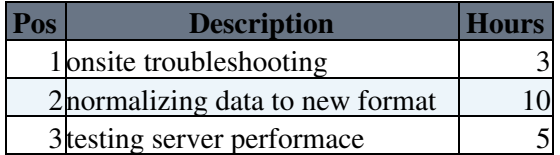

- it took 3 hours onsite troubleshooting
- it took 10 hours normalizing data to new format
- it took 5 hours testing server performace

## <span id="page-3-4"></span>**MAKEINDEX example**

Compare with [Philosophy articles needing attention](http://en.wikipedia.org/wiki/Category:Philosophy_articles_needing_attention)

<span id="page-3-6"></span><span id="page-3-5"></span>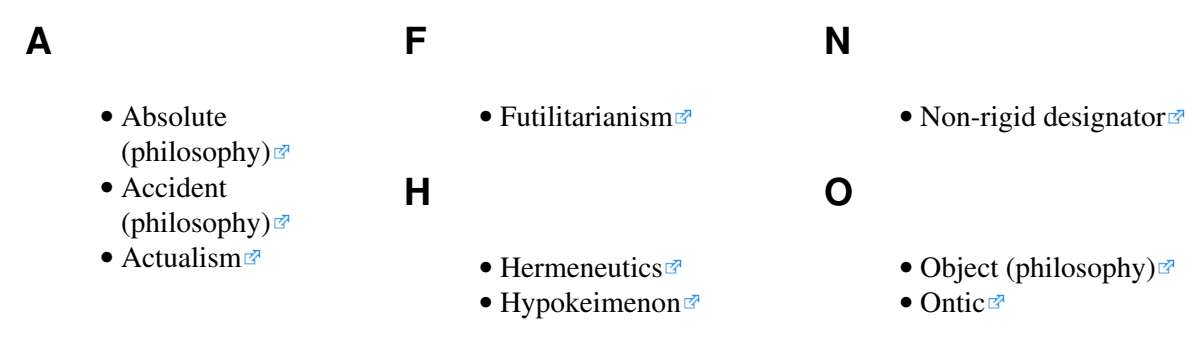

- <span id="page-4-5"></span>[Alphabet of human](http://en.wikipedia.org/wiki/Alphabet%20of%20human%20thought) • [thought](http://en.wikipedia.org/wiki/Alphabet%20of%20human%20thought)
- [Alterity](http://en.wikipedia.org/wiki/Alterity)<sup>®</sup>
- [Analytic philosophy](http://en.wikipedia.org/wiki/Analytic%20philosophy) $\vec{r}$
- [Analytic-synthetic](http://en.wikipedia.org/wiki/Analytic-synthetic%20distinction) [distinction](http://en.wikipedia.org/wiki/Analytic-synthetic%20distinction)<sup>®</sup>
- [Apologism](http://en.wikipedia.org/wiki/Apologism)

#### <span id="page-4-10"></span><span id="page-4-0"></span>**B**

• [Bundle theory](http://en.wikipedia.org/wiki/Bundle%20theory)<sup>®</sup>

## <span id="page-4-7"></span><span id="page-4-6"></span><span id="page-4-1"></span>**C**

- [Categories \(Stoic\)](http://en.wikipedia.org/wiki/Categories%20(Stoic)) $\mathbb{F}$
- [Causal chain](http://en.wikipedia.org/wiki/Causal%20chain)<sup>®</sup>
- [Causality](http://en.wikipedia.org/wiki/Causality)<sup>®</sup>
- [Coherentism](http://en.wikipedia.org/wiki/Coherentism)<sup>®</sup>
- [Conscience](http://en.wikipedia.org/wiki/Conscience)<sup>®</sup>
- [Context principle](http://en.wikipedia.org/wiki/Context%20principle) $\mathscr P$
- [Contextualism](http://en.wikipedia.org/wiki/Contextualism) $\mathbb{F}$
- [Cosmology](http://en.wikipedia.org/wiki/Cosmology)<sup>®</sup>

#### <span id="page-4-12"></span><span id="page-4-11"></span><span id="page-4-8"></span><span id="page-4-2"></span>**D**

- [De dicto and de re](http://en.wikipedia.org/wiki/De%20dicto%20and%20de%20re) $\vec{r}$
- [Dialectical monism](http://en.wikipedia.org/wiki/Dialectical%20monism)
- [Difference](http://en.wikipedia.org/wiki/Difference%20(philosophy)) [\(philosophy\)](http://en.wikipedia.org/wiki/Difference%20(philosophy)) $\vec{r}$
- [Direct reference](http://en.wikipedia.org/wiki/Direct%20reference%20theory) [theory](http://en.wikipedia.org/wiki/Direct%20reference%20theory)
- [Discourse ethics](http://en.wikipedia.org/wiki/Discourse%20ethics)  $\mathbb{F}$
- [Dualism](http://en.wikipedia.org/wiki/Dualism)r

#### <span id="page-4-3"></span>**E**

- [Emergentism](http://en.wikipedia.org/wiki/Emergentism)
- [Essence](http://en.wikipedia.org/wiki/Essence)<sup>®</sup>
- [Ethical naturalism](http://en.wikipedia.org/wiki/Ethical%20naturalism)
- [Exemplification](http://en.wikipedia.org/wiki/Exemplification)
- [Existentialism](http://en.wikipedia.org/wiki/Existentialism) $\blacksquare$

#### <span id="page-4-9"></span><span id="page-4-4"></span>**F**

- [Fatalism](http://en.wikipedia.org/wiki/Fatalism)<sup>a</sup>
- <span id="page-4-13"></span>• [French materialism](http://en.wikipedia.org/wiki/French%20materialism) $\blacksquare$
- [Identity and change](http://en.wikipedia.org/wiki/Identity%20and%20change) $\mathbb{F}$
- [Idolon tribus](http://en.wikipedia.org/wiki/Idolon%20tribus) $\Phi$
- [Immanent evaluation](http://en.wikipedia.org/wiki/Immanent%20evaluation)
- [Indeterminacy](http://en.wikipedia.org/wiki/Indeterminacy%20(Philosophy)) [\(Philosophy\)](http://en.wikipedia.org/wiki/Indeterminacy%20(Philosophy))
- [Individual](http://en.wikipedia.org/wiki/Individual) $\vec{r}$
- [Inherence](http://en.wikipedia.org/wiki/Inherence) $\vec{r}$

#### **K**

**I**

• [Kennisbank Filosofie](http://en.wikipedia.org/wiki/Kennisbank%20Filosofie%20Nederland) [Nederland](http://en.wikipedia.org/wiki/Kennisbank%20Filosofie%20Nederland)<sup>™</sup>

- [Lazy Reason](http://en.wikipedia.org/wiki/Lazy%20Reason)<sup>®</sup>
- [Libertarianism](http://en.wikipedia.org/wiki/Libertarianism%20(metaphysics)) [\(metaphysics\)](http://en.wikipedia.org/wiki/Libertarianism%20(metaphysics)) $\mathbb{F}$
- [Logicism](http://en.wikipedia.org/wiki/Logicism)<sup>®</sup>

#### **M**

**N**

**L**

- [Mad pain and Martian](http://en.wikipedia.org/wiki/Mad%20pain%20and%20Martian%20pain) [pain](http://en.wikipedia.org/wiki/Mad%20pain%20and%20Martian%20pain)
- [Materialism](http://en.wikipedia.org/wiki/Materialism)<sup>®</sup>
- [Meaning of life](http://en.wikipedia.org/wiki/Meaning%20of%20life)<sup>®</sup>
- [Metakosmia](http://en.wikipedia.org/wiki/Metakosmia)<sup>®</sup>
- [Metaphysical naturalism](http://en.wikipedia.org/wiki/Metaphysical%20naturalism) $\Phi$
- 
- [Milesian school](http://en.wikipedia.org/wiki/Milesian%20school)<sup>®</sup>
- [Mind](http://en.wikipedia.org/wiki/Mind)r
- [Monism](http://en.wikipedia.org/wiki/Monism)
- [Moral imperative](http://en.wikipedia.org/wiki/Moral%20imperative)
- [Multiplicity \(philosophy\)](http://en.wikipedia.org/wiki/Multiplicity%20(philosophy)) $\mathbb{F}$
- [Mystical philosophy of](http://en.wikipedia.org/wiki/Mystical%20philosophy%20of%20antiquity) [antiquity](http://en.wikipedia.org/wiki/Mystical%20philosophy%20of%20antiquity) $\blacktriangleright$
- [Nature \(philosophy\)](http://en.wikipedia.org/wiki/Nature%20(philosophy)) $\vec{r}$
- [Neomodernism](http://en.wikipedia.org/wiki/Neomodernism)
- [New England](http://en.wikipedia.org/wiki/New%20England%20Transcendentalists)
- [Transcendentalists](http://en.wikipedia.org/wiki/New%20England%20Transcendentalists) $\vec{r}$ • [Nominalism](http://en.wikipedia.org/wiki/Nominalism)
- 
- [Non-archimedean time](http://en.wikipedia.org/wiki/Non-archimedean%20time) $\Phi$

[Ontological](http://en.wikipedia.org/wiki/Ontological%20reductionism) • [reductionism](http://en.wikipedia.org/wiki/Ontological%20reductionism)

## **P**

- [Phenomenology](http://en.wikipedia.org/wiki/Phenomenology) $\vec{r}$
- [Philosophical realism](http://en.wikipedia.org/wiki/Philosophical%20realism) $\vec{r}$
- [Philosophical](http://en.wikipedia.org/wiki/Philosophical%20skepticism) [skepticism](http://en.wikipedia.org/wiki/Philosophical%20skepticism)
- [Philosophy](http://en.wikipedia.org/wiki/Philosophy)<sup>®</sup>
- [Pluralism](http://en.wikipedia.org/wiki/Pluralism%20(philosophy))  $(\text{philosophy})$
- [Post-structuralism](http://en.wikipedia.org/wiki/Post-structuralism)
- [Postmodern](http://en.wikipedia.org/wiki/Postmodern%20philosophy) [philosophy](http://en.wikipedia.org/wiki/Postmodern%20philosophy)
- [Preferentialism Present](http://en.wikipedia.org/wiki/Preferentialism%20Present%20(time))  $(\text{time})$
- [Problem of universals](http://en.wikipedia.org/wiki/Problem%20of%20universals) $\blacktriangleright$
- [Process philosophy](http://en.wikipedia.org/wiki/Process%20philosophy)<sup>®</sup>

#### **R**

- [Rational Animal](http://en.wikipedia.org/wiki/Rational%20Animal)<sup>®</sup>
- [Rationalist movement](http://en.wikipedia.org/wiki/Rationalist%20movement) $\vec{r}$
- [Relativism](http://en.wikipedia.org/wiki/Relativism)

## **S**

**T**

- [Self \(philosophy\)](http://en.wikipedia.org/wiki/Self%20(philosophy)) $\mathbb{F}$
- [Solipsism](http://en.wikipedia.org/wiki/Solipsism) $\Phi$
- [Species \(metaphysics\)](http://en.wikipedia.org/wiki/Species%20(metaphysics)) $\vec{r}$
- [Specters of Marx](http://en.wikipedia.org/wiki/Specters%20of%20Marx)
- [Substance theory](http://en.wikipedia.org/wiki/Substance%20theory) $\vec{r}$
- [Talk:Adam](http://en.wikipedia.org/wiki/Talk:Adam%20Weishaupt) [Weishaupt](http://en.wikipedia.org/wiki/Talk:Adam%20Weishaupt)<sup>a</sup>
- [Talk:The Art of Being](http://en.wikipedia.org/wiki/Talk:The%20Art%20of%20Being%20Right) [Right](http://en.wikipedia.org/wiki/Talk:The%20Art%20of%20Being%20Right)
- [Truth-value link](http://en.wikipedia.org/wiki/Truth-value%20link) $\vec{r}$

#### **U**

- [Universal](http://en.wikipedia.org/wiki/Universal%20(metaphysics)) [\(metaphysics\)](http://en.wikipedia.org/wiki/Universal%20(metaphysics)) $\vec{r}$
- $\bullet$  [Utilitarianism](http://en.wikipedia.org/wiki/Utilitarianism) $\vec{r}$

**V**

• [Value judgment](http://en.wikipedia.org/wiki/Value%20judgment)<sup>®</sup>

- 
- [Mike Lesser](http://en.wikipedia.org/wiki/Mike%20Lesser)<sup>®</sup>
- 
- 

**W**

• [World riddle](http://en.wikipedia.org/wiki/World%20riddle)

# <span id="page-5-1"></span><span id="page-5-0"></span>**Plugin Installation Instructions**

- Download the ZIP file from twiki.org (see below)
- Unzip it in your twiki installation directory. Content:

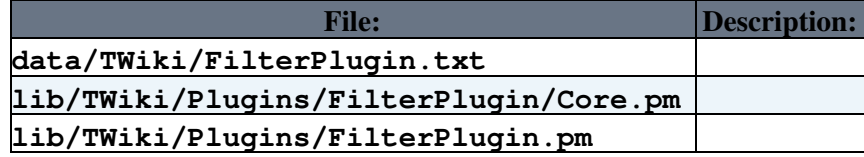

• Visit configure in your TWiki installation, and enable the plugin in the {Plugins} section.

## <span id="page-5-2"></span>**Plugin Info**

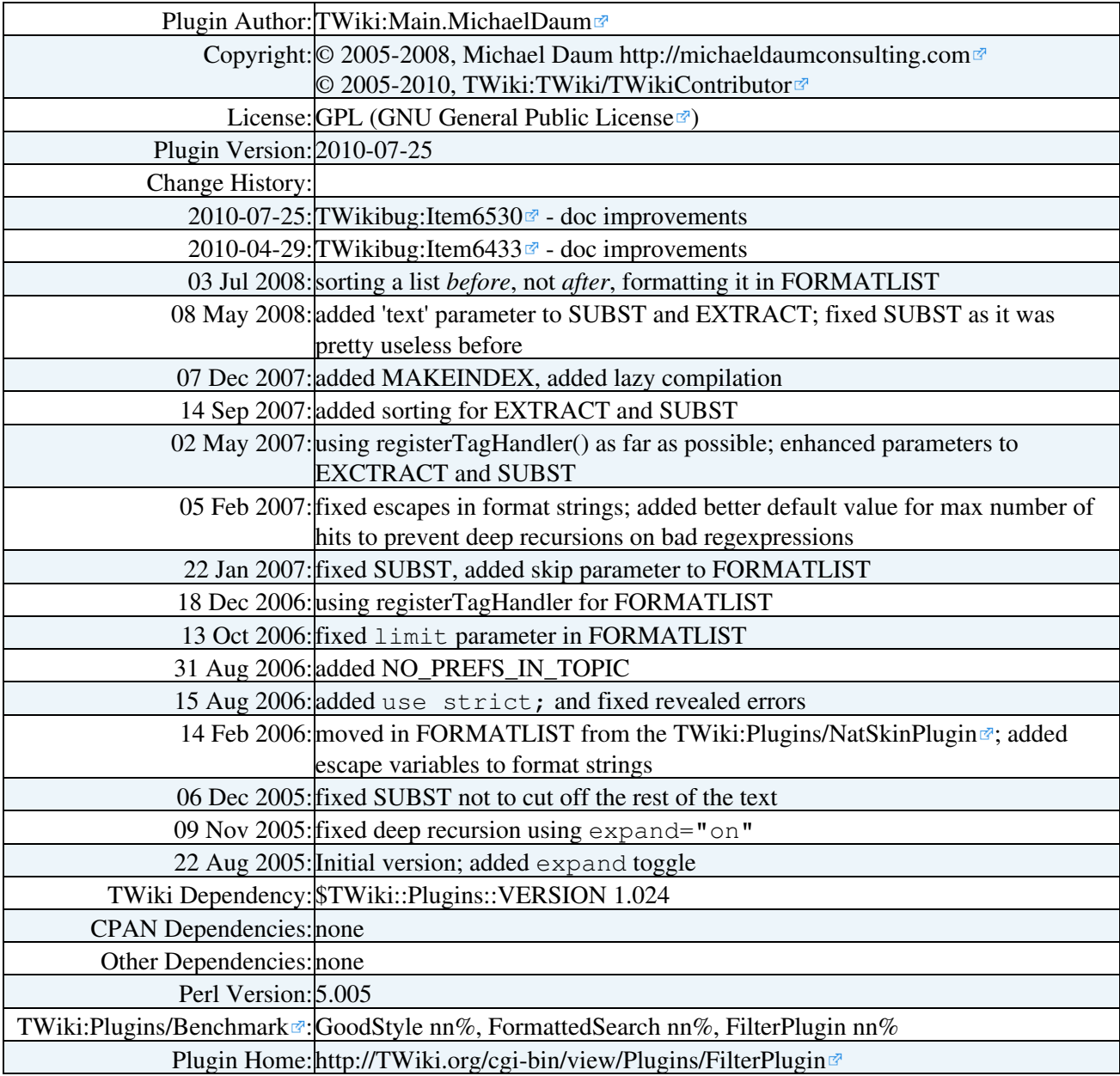

Feedback:<http://TWiki.org/cgi-bin/view/Plugins/FilterPluginDev>

Appraisal:<http://TWiki.org/cgi-bin/view/Plugins/FilterPluginAppraisal>

*Related Topics:* [TWikiPlugins](https://twiki.cern.ch/twiki/bin/view/TWiki/TWikiPlugins), [DeveloperDocumentationCategory](https://twiki.cern.ch/twiki/bin/view/TWiki/DeveloperDocumentationCategory), [AdminDocumentationCategory,](https://twiki.cern.ch/twiki/bin/view/TWiki/AdminDocumentationCategory) [TWikiPreferences](https://twiki.cern.ch/twiki/bin/view/TWiki/TWikiPreferences)

This topic: TWiki > FilterPlugin Topic revision: r0 - 2010-07-26 - TWikiContributor

**OPETL** Copyright &© 2008-2024 by the contributing authors. All material on this **T**TWiki collaboration platform is the property of the contributing authors.

or Ideas, requests, problems regarding TWiki? use [Discourse](https://discourse.web.cern.ch/c/collaborative-editing/wikis/12) or [Send feedback](https://twiki.cern.ch/twiki/bin/view/Main/ServiceNow) *Note:* Please contribute updates to this topic on TWiki.org at TWiki:TWiki.FilterPlugin